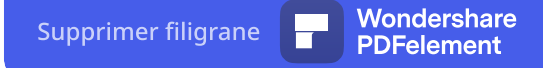

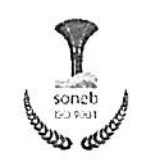

Ω

## Société nationale des eaux du bénin

## COMITE DE SELECTION DE LA PROMOTION 2021-2022 DES APPRENANTS DU CFME

## LISTE DES CANDIDATURES RETENUES POUR PRENDRE PART AU TEST DE SELECTION POUR LE CYCLE AGENT DE MAITRISE EAU

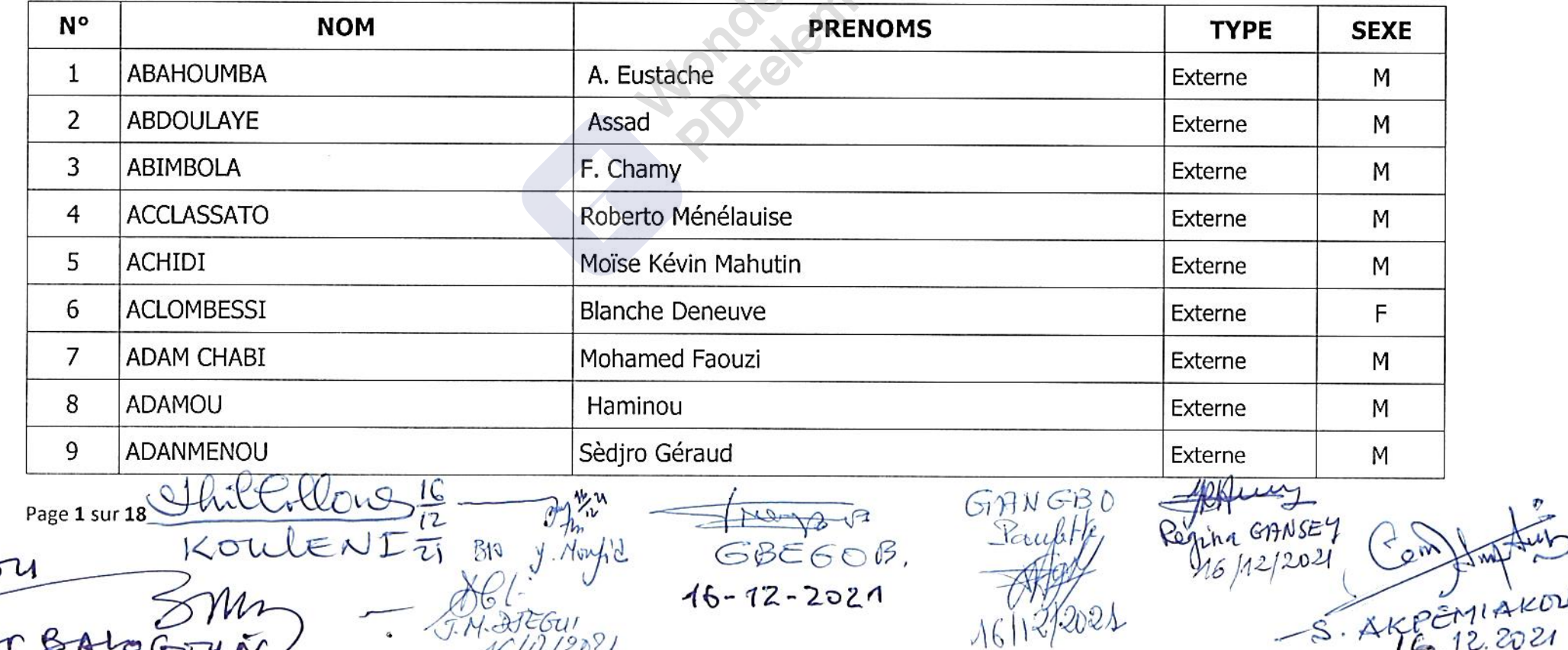

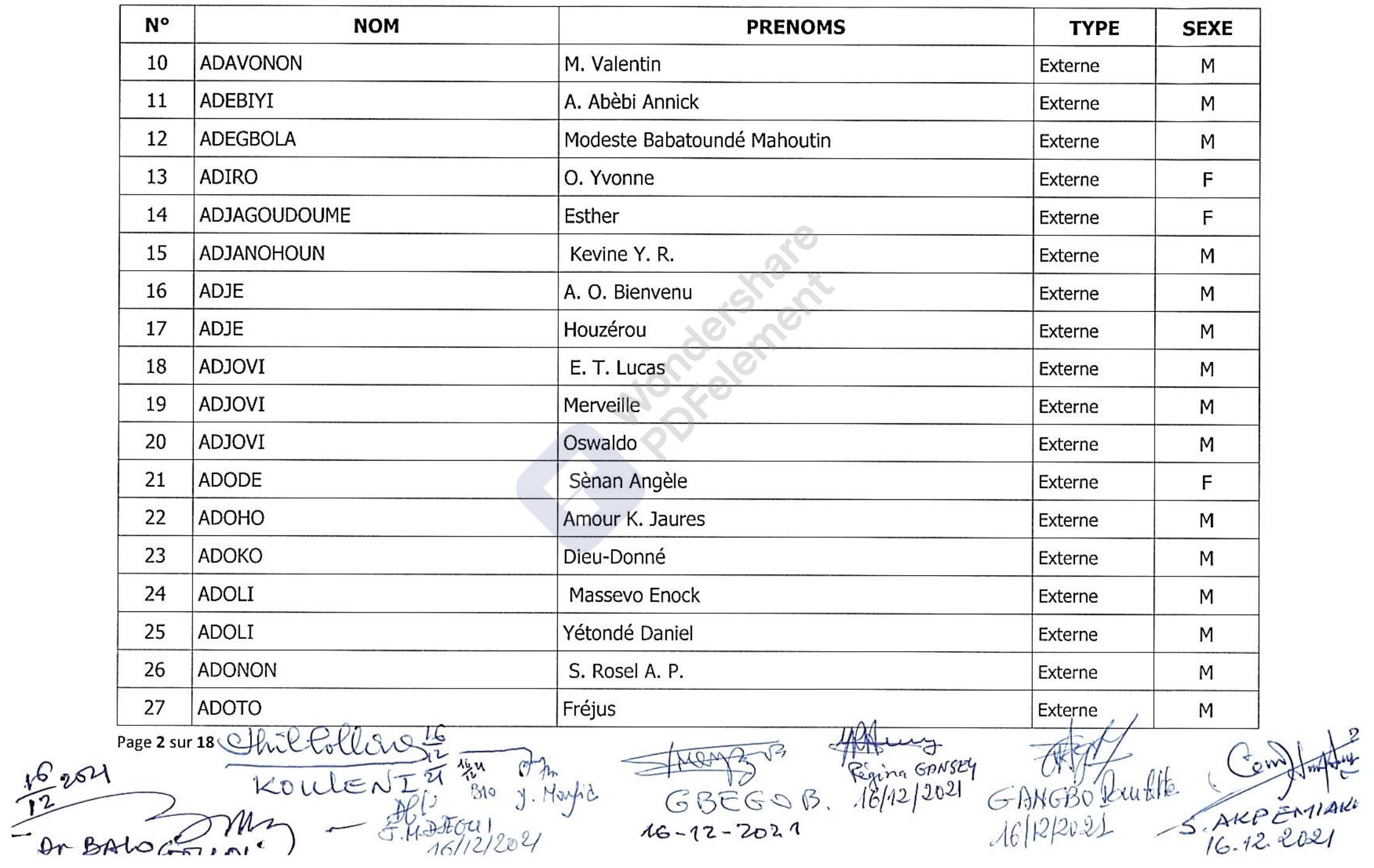

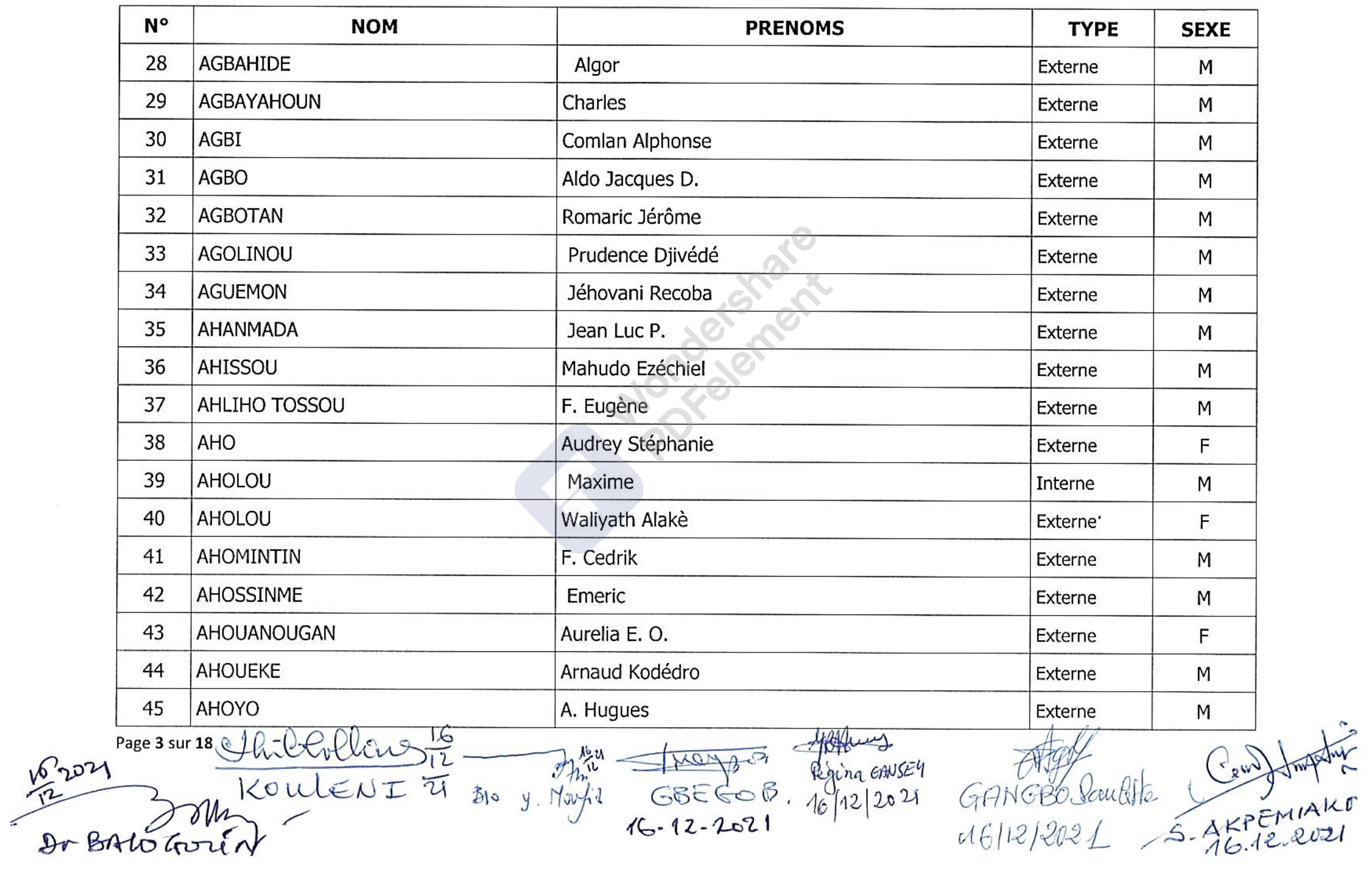

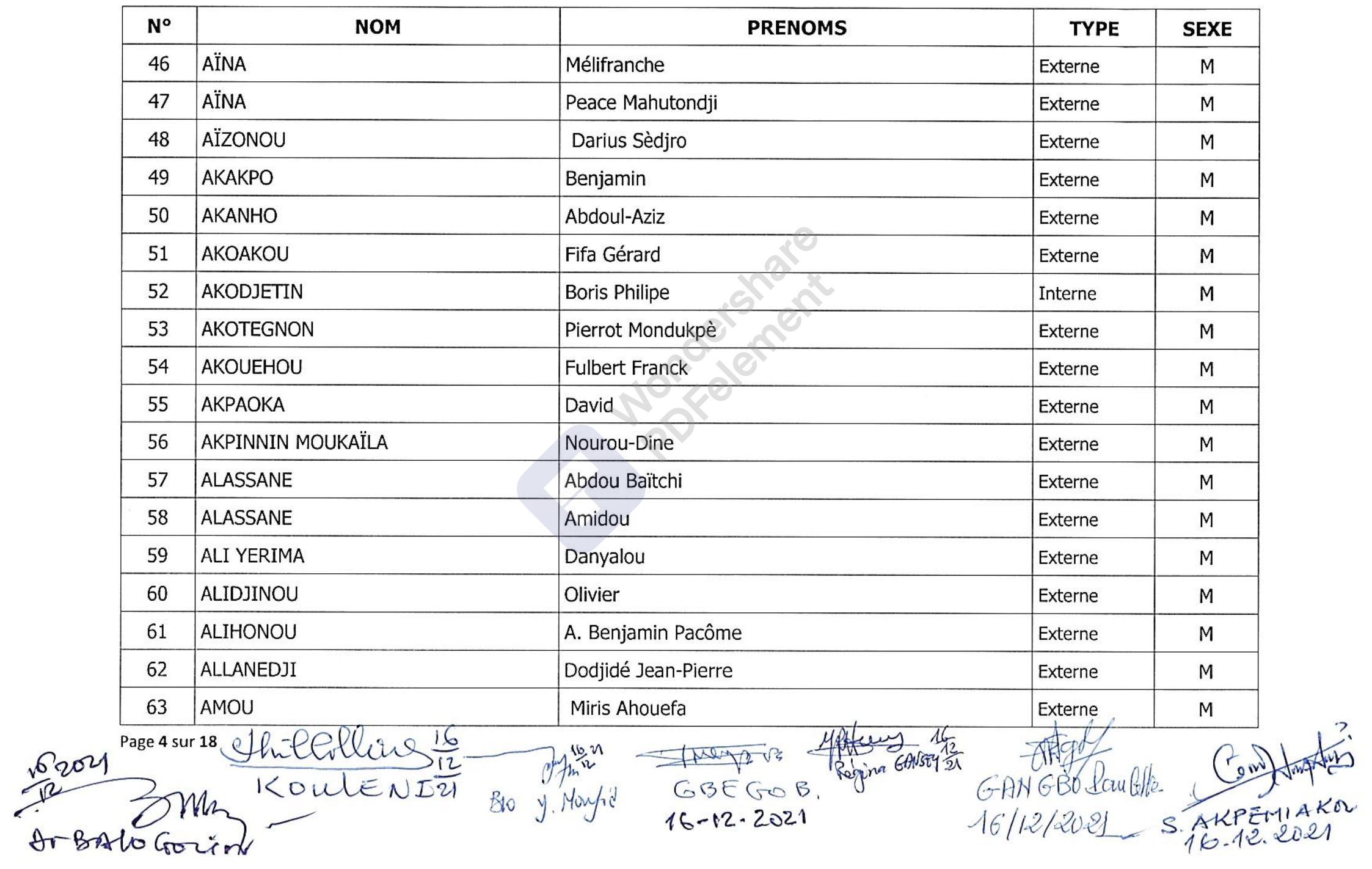

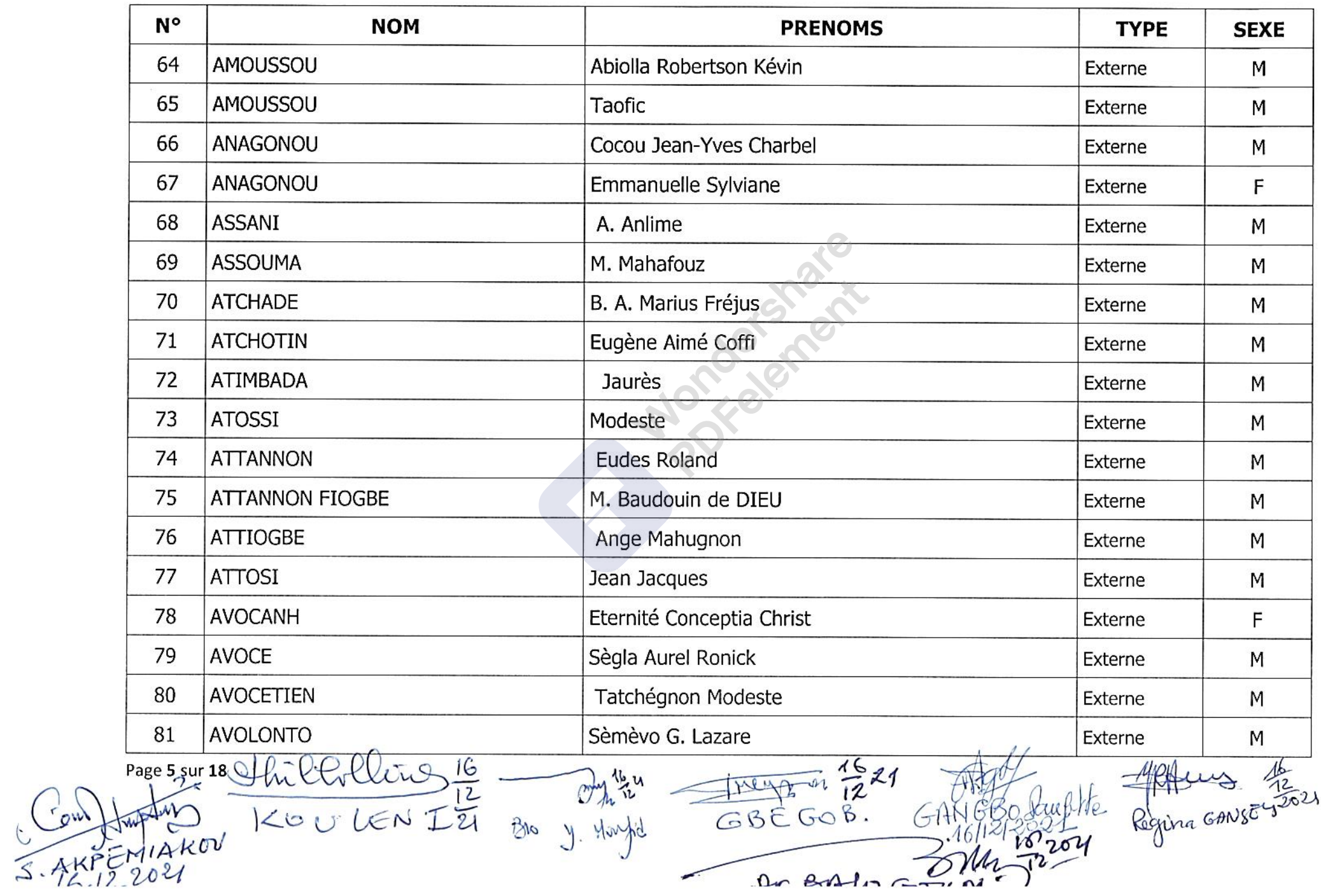

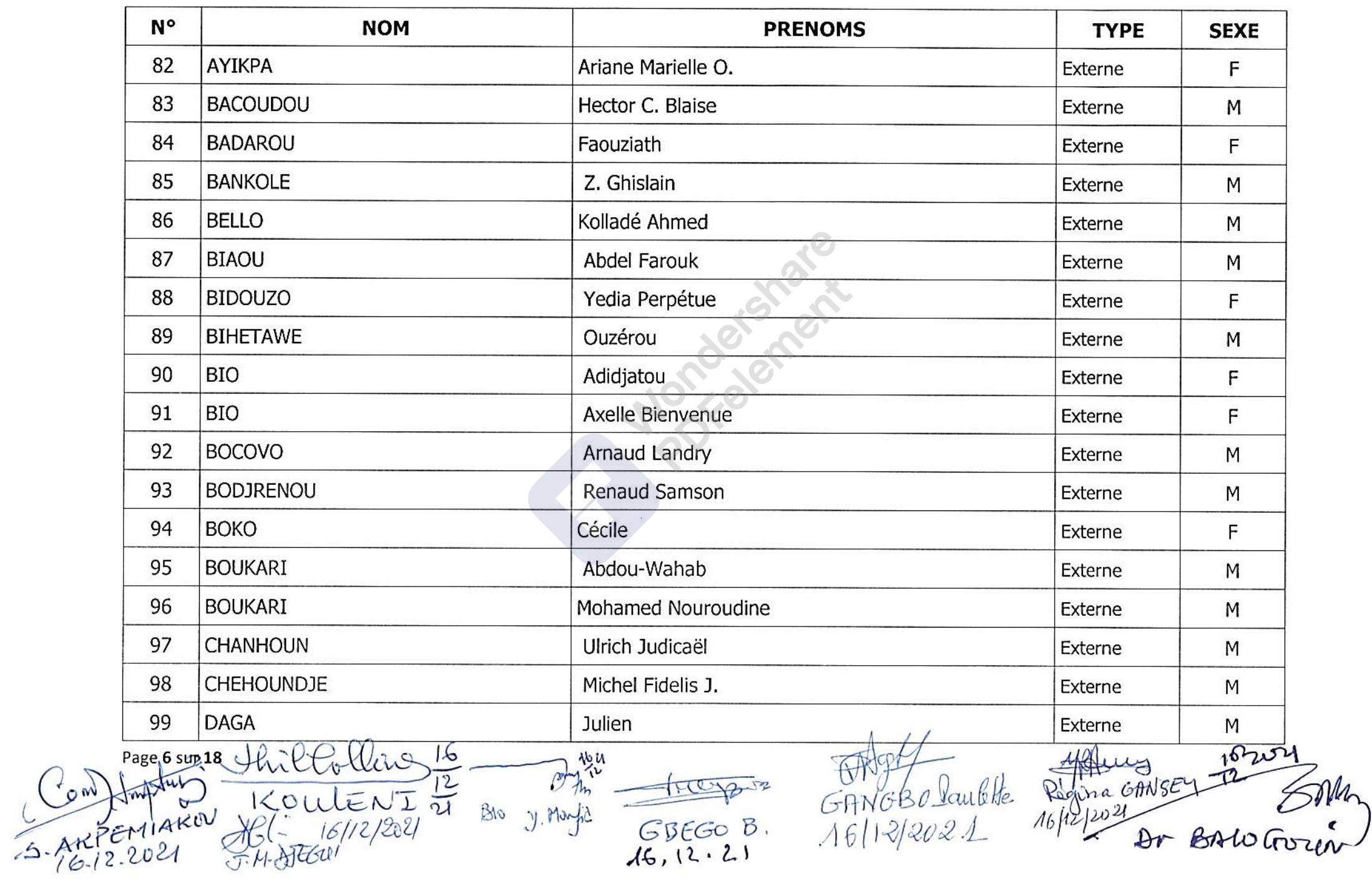

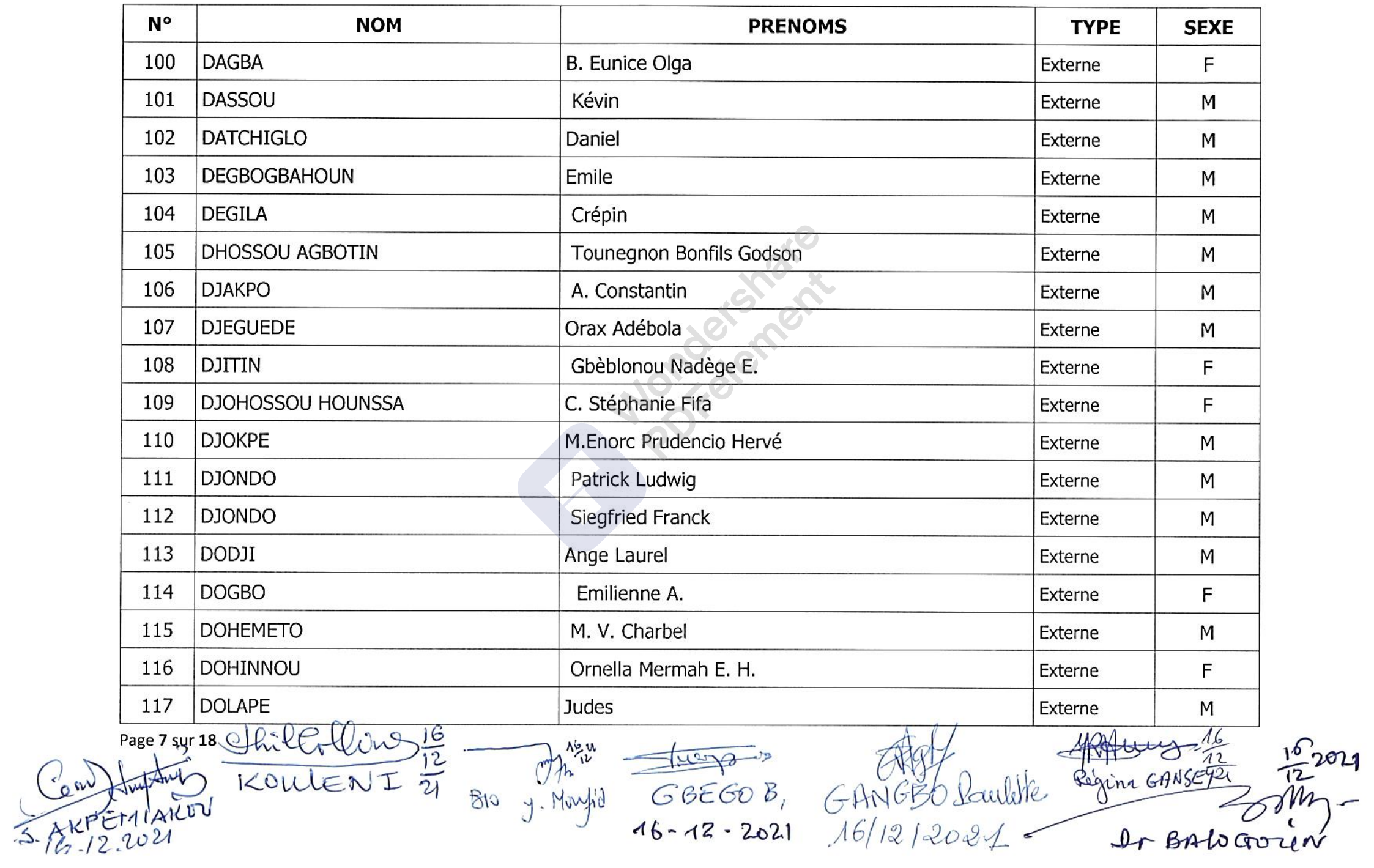

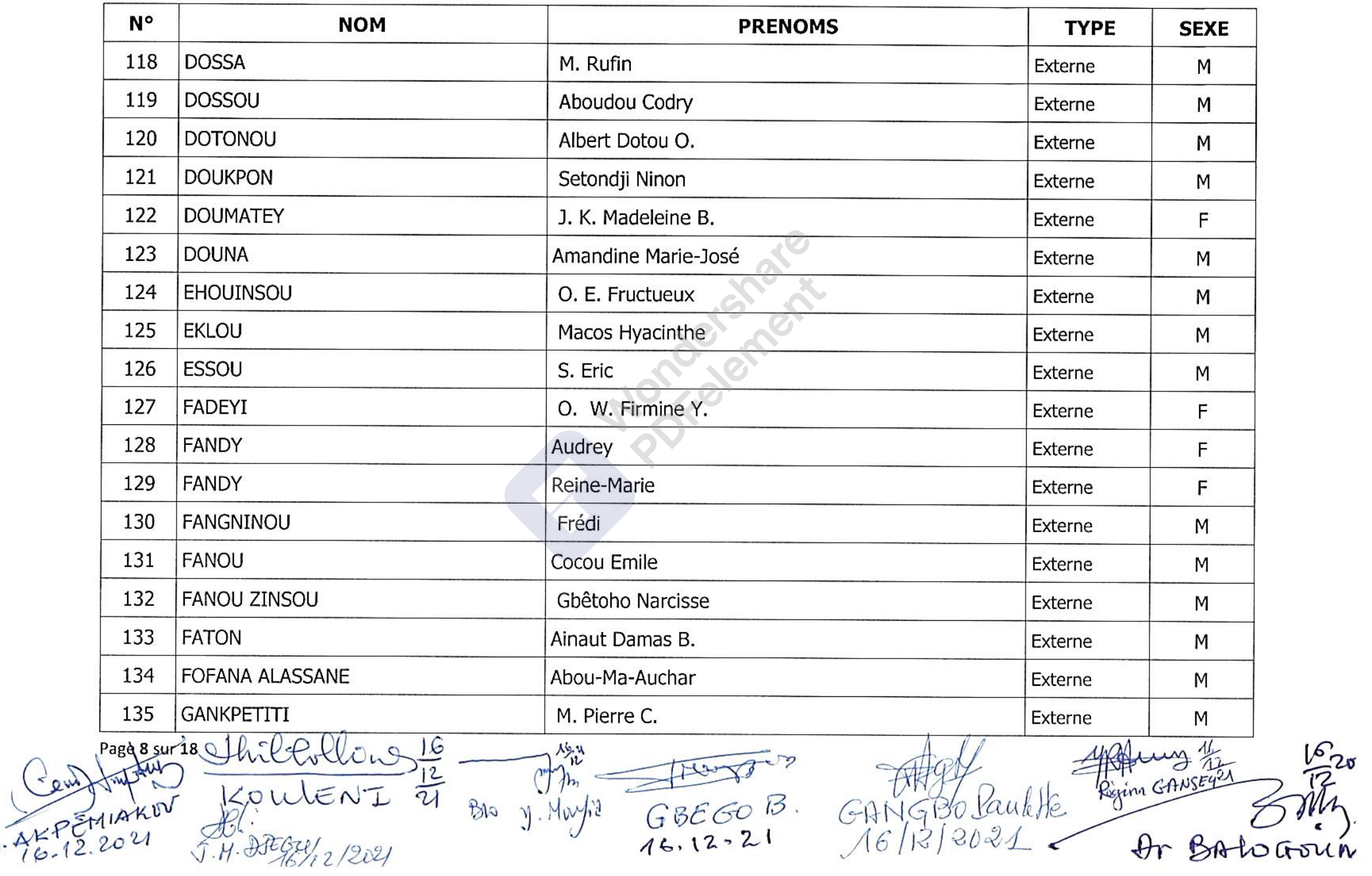

 $\frac{16}{12}v$ 

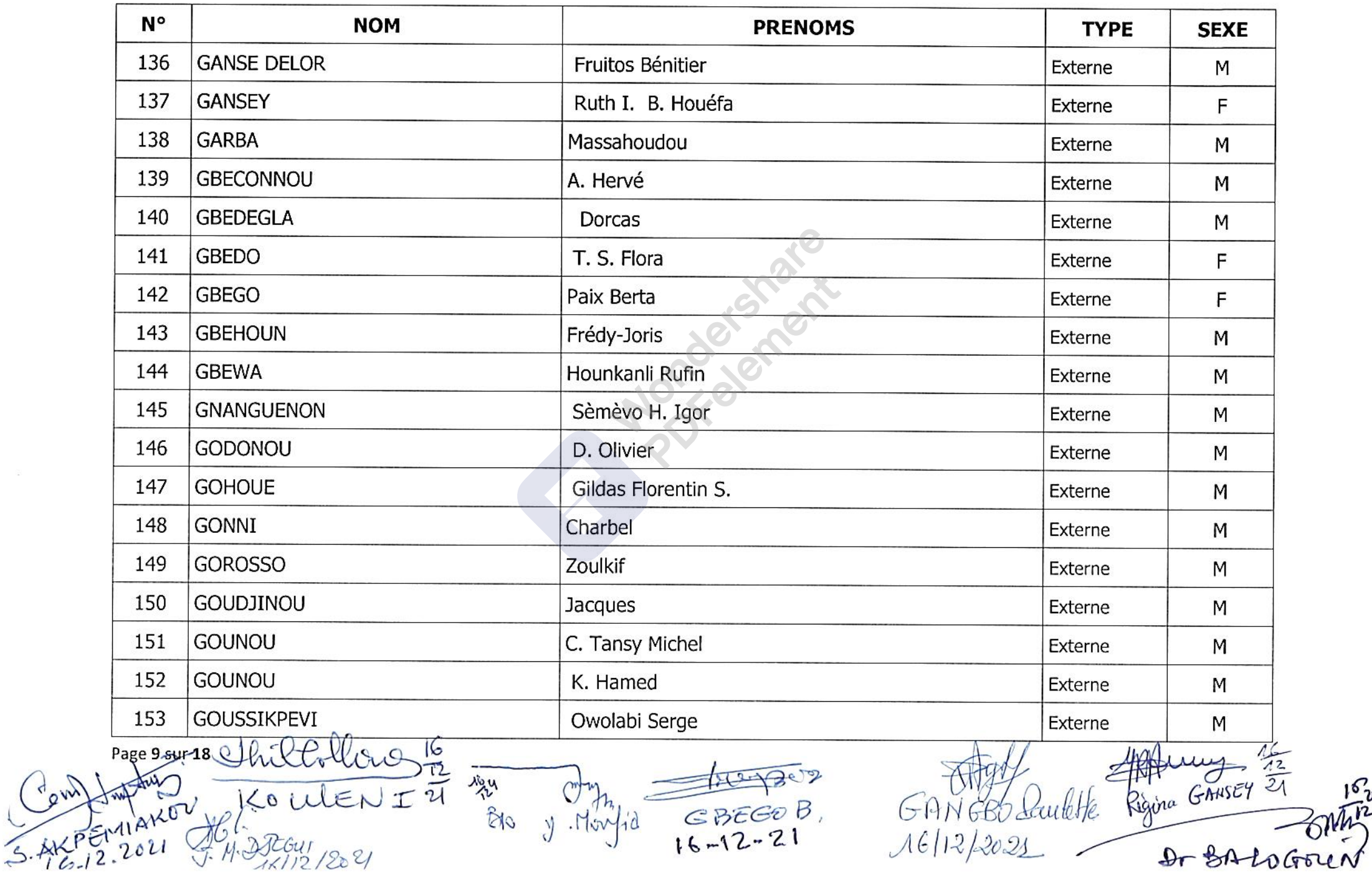

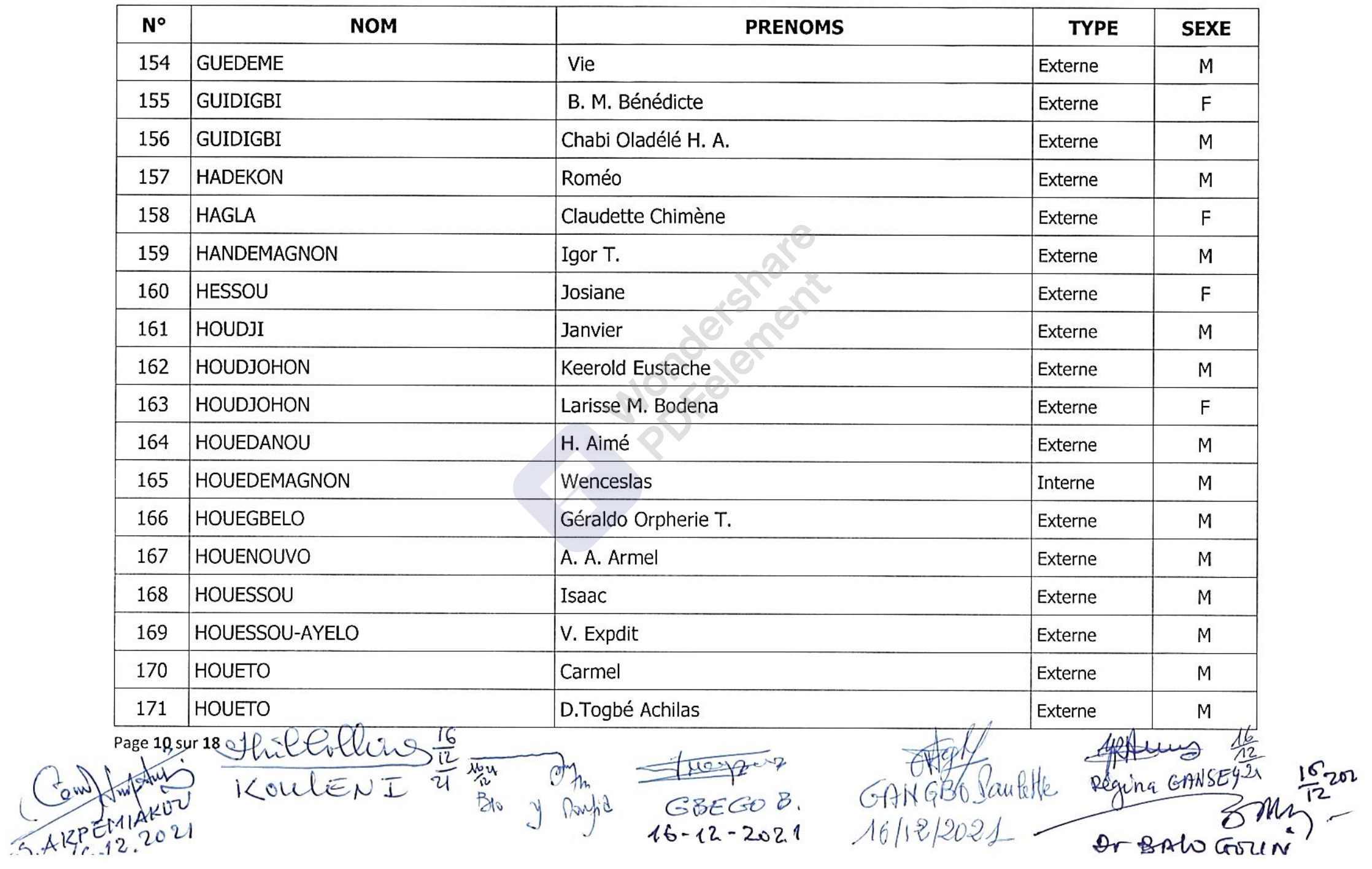

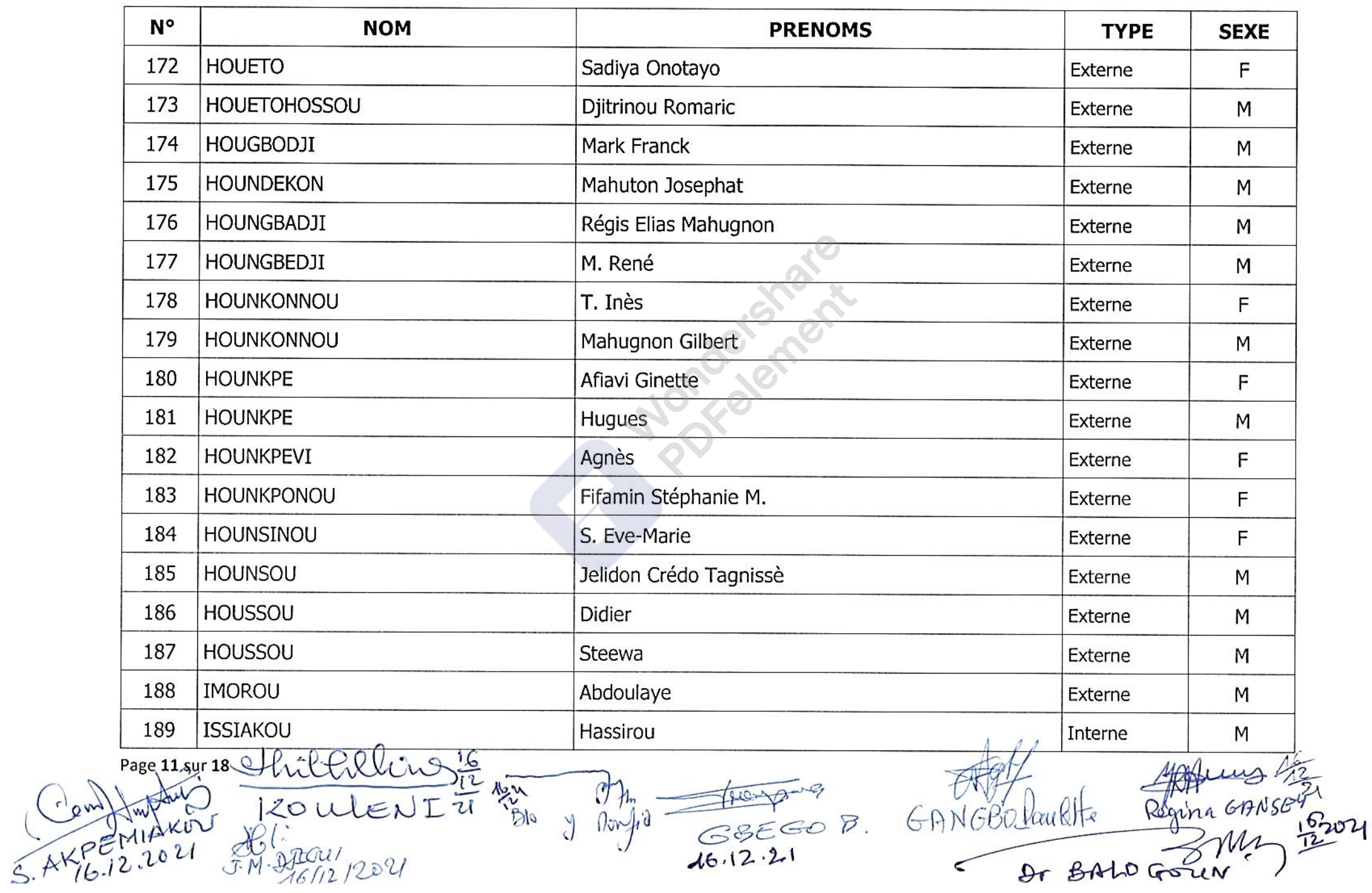

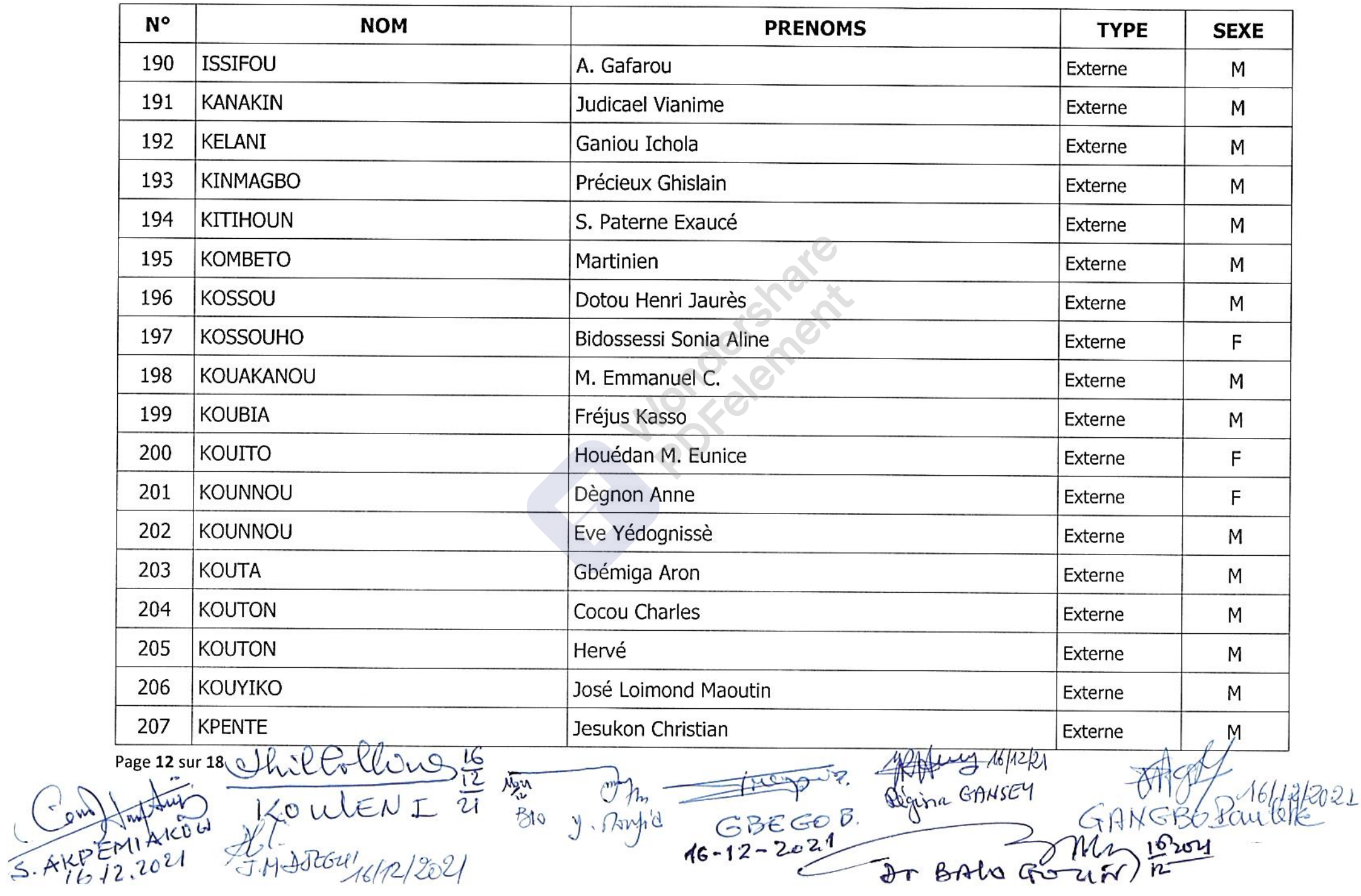

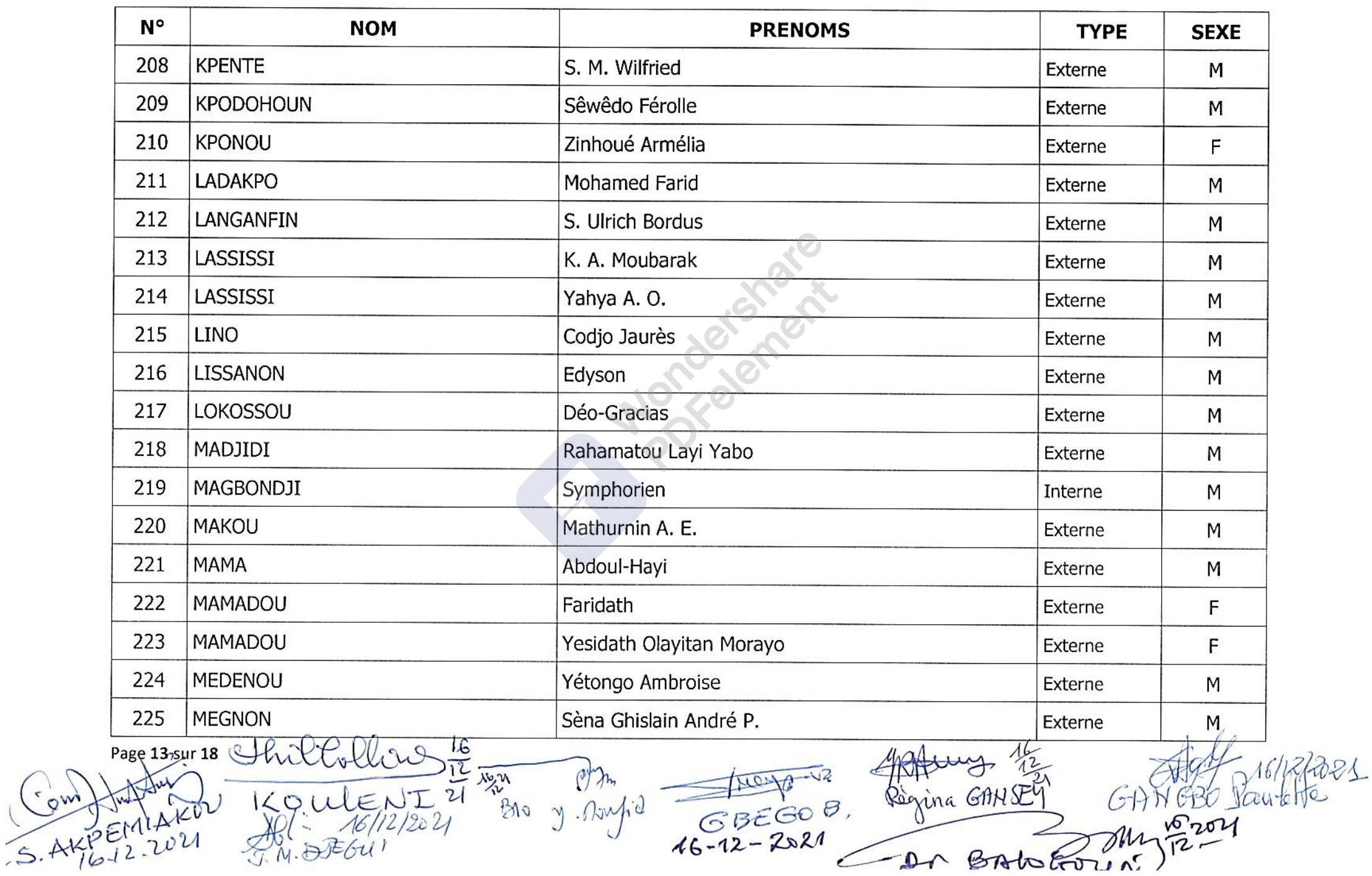

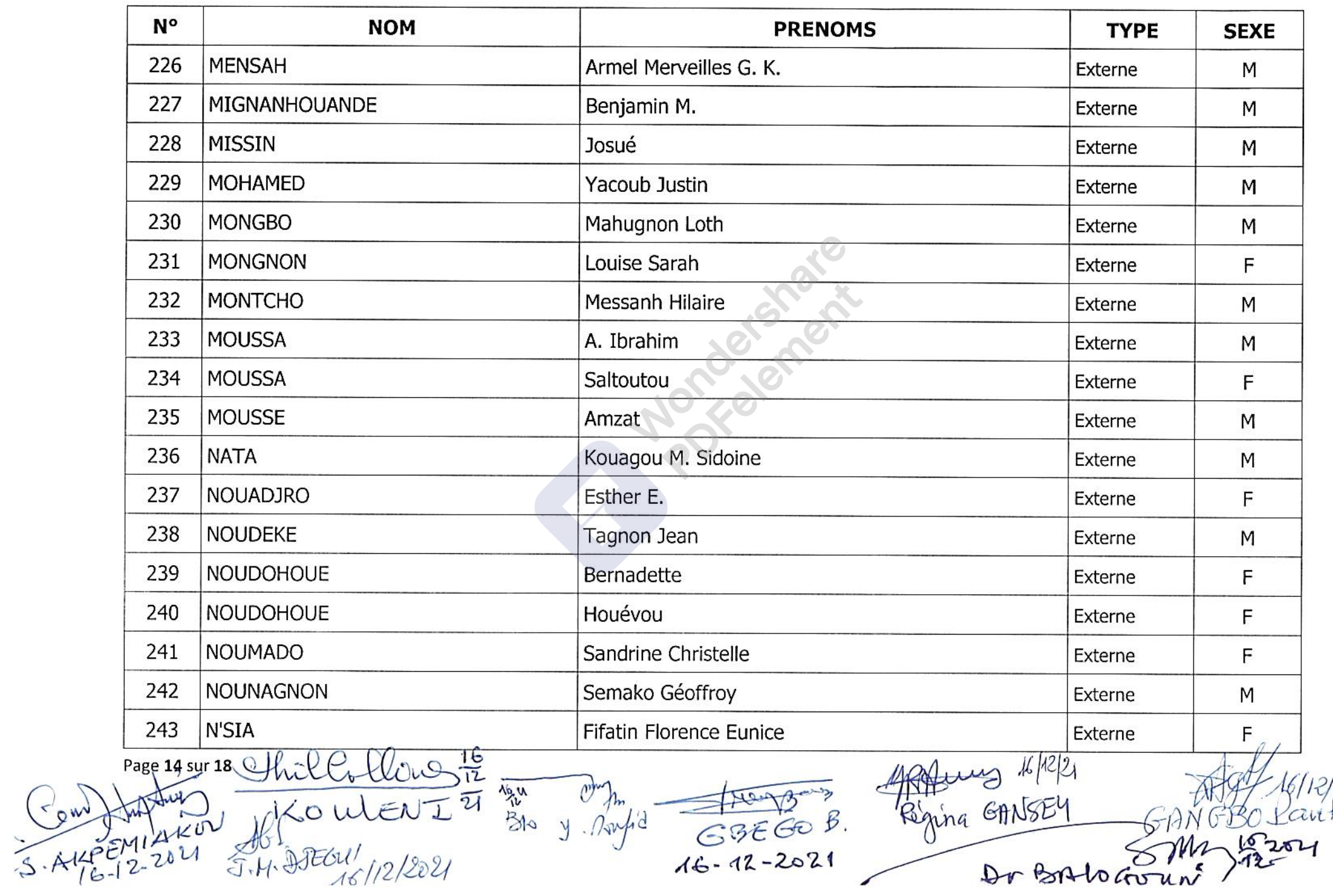

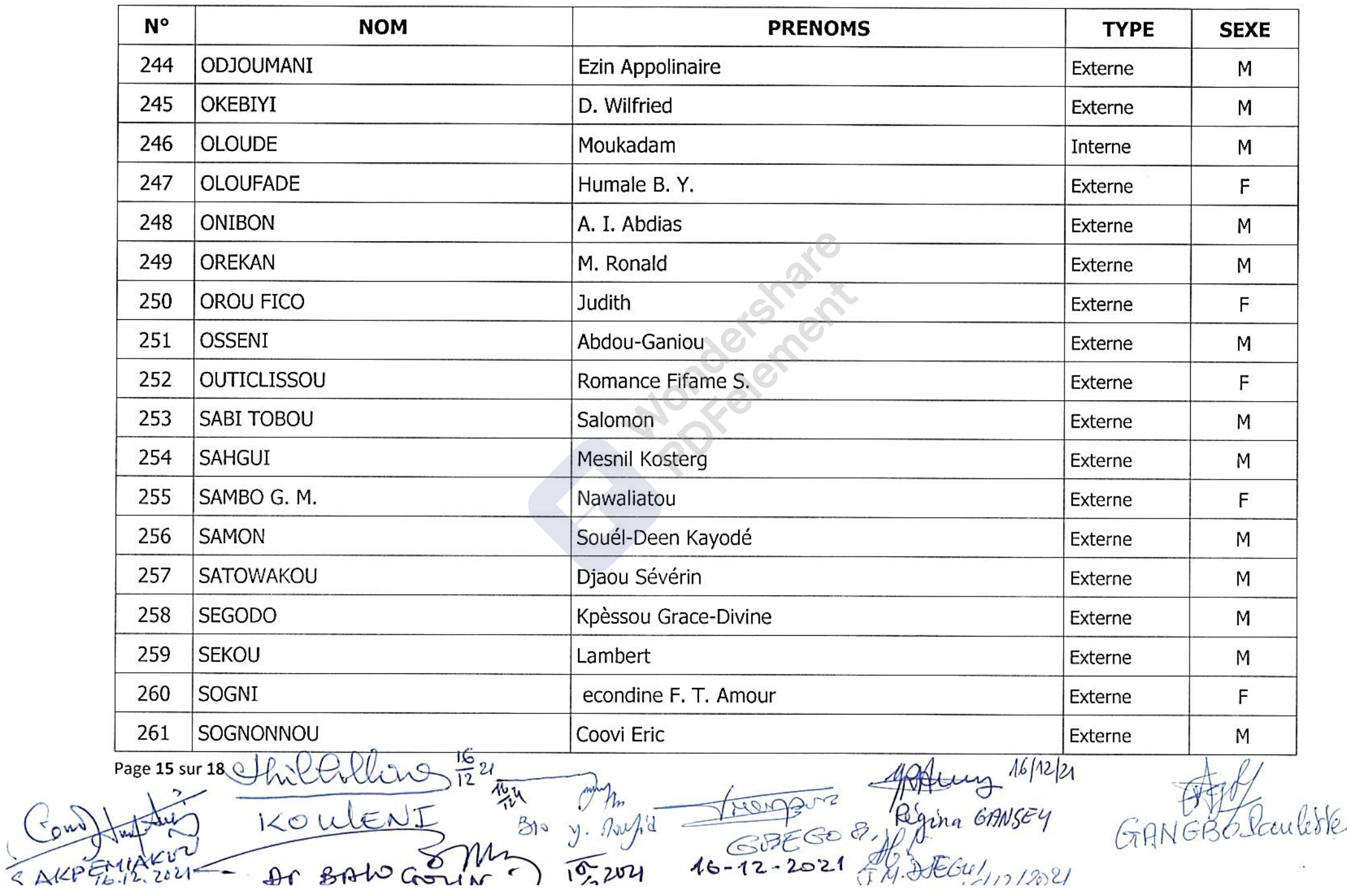

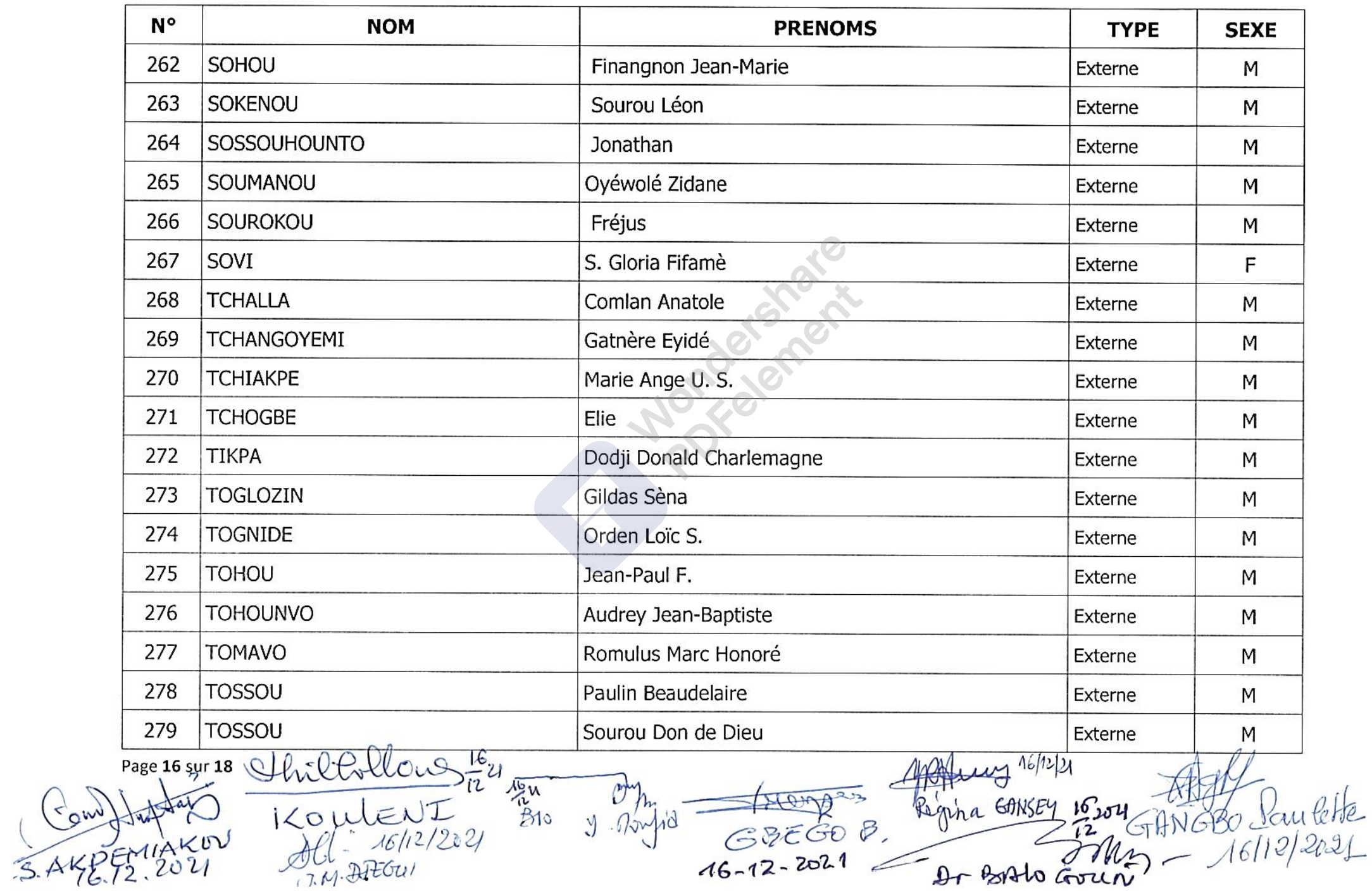

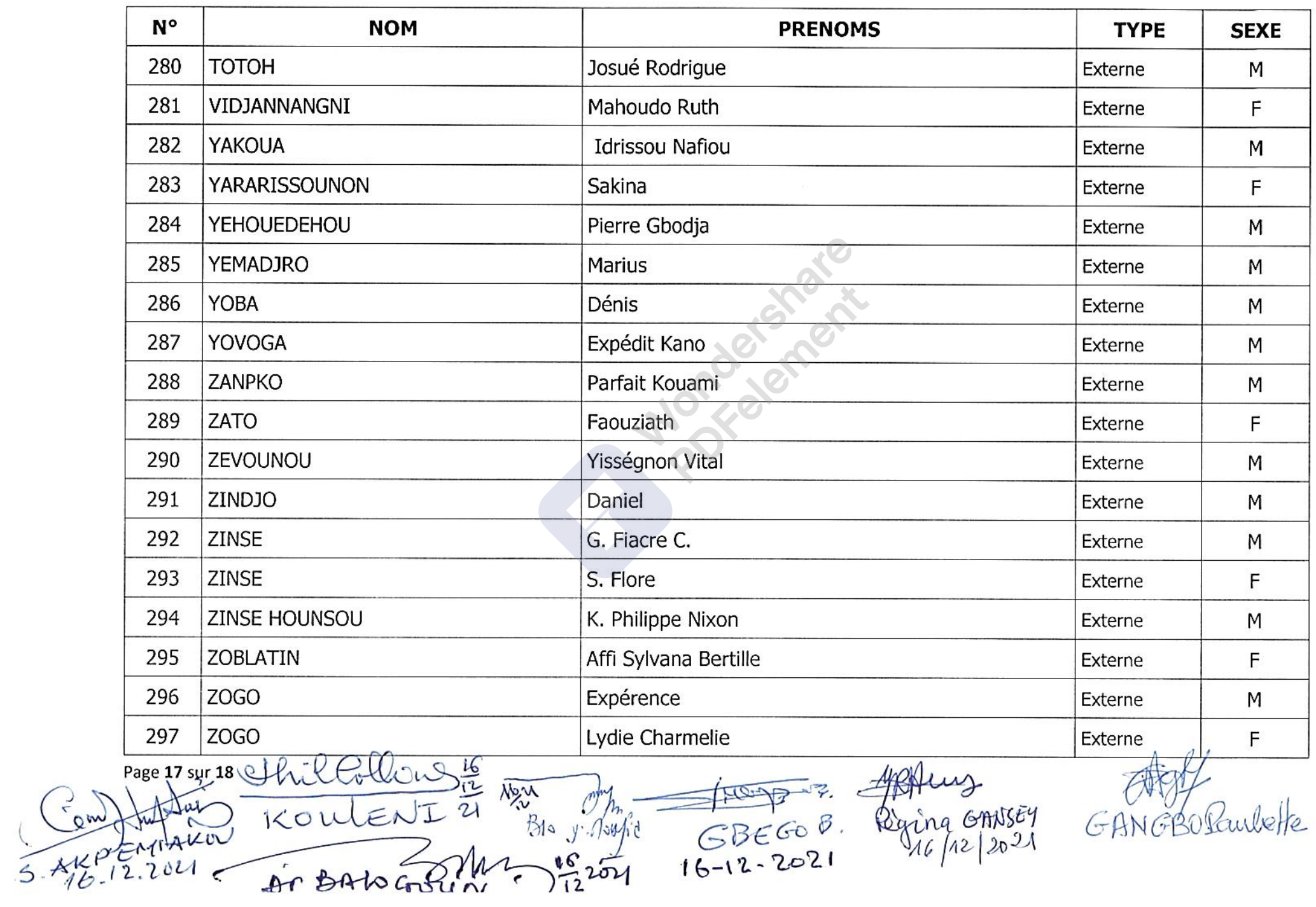